## Burt Rosenberg

MATH 220/317: PROGRAMMING II/DATA STRUCTURES 11 1 1 200 1 200 1 200 1 200 1 200 1 200 1 200 1 200 1 200 1 200 1 200 1 200 1 200 1 200 1 200 1 200 1 200 1 200 1 200 1 200 1 200 1 200 1 200 1 200 1 200 1 200 1 200 1 200 1 20

## Answer Set 2 Out: 14 SEPTEMBER, 1993

```
program letFreq( input, output ) ;
{ program to count letter frequencies,
   and print a small histogram.
  burt rosenberg, 27 aug 93
  revised 14 sep 93
}
const
  infile = 'InFile.txt' ;
var
  a : array [0..25] of integer ;
  i, j : integer ;
 ch : char ;
  total, most : integer ;
  f : TEXT ;
begin
  { zero out array of letter counts.
    a<sup>[0]</sup> corresponds to 'a' and 'A'.
    a[25] to 'z' and 'Z'. }for i := 0 to 25 do a[i] := 0;
  {open file and count letters}
  reset( f, inFile ) ;
  while (not eof(f)) do begin
   read(f, ch ) ;
   if (ch>='a') then i := ord(ch) - ord('a') {convert the upper case}
   else i := ord(ch) - ord('A') ; {convert the lower case}
    if (i>=0) and (i<=25)) then
     a[i] := a[i] + 1;end ;
  { write first line of output while collecting
  statistics, total number of letters and number of
  most frequent letter }
  total := 0;
  most := 0;
```

```
writeln ;
write('') ;
for i := 0 to 25 do begin
  write(' ', chr(i+ ord('a')), ' ') ;
   if (most < a[i]) then most := a[i];
  total := total + a[i];
end ;
if total=0 then total := 1 ; {correct for empty text files}
{ write second line of output, percentage of
 each letter. }
writeln ;
for i := 0 to 25 do begin
  j := (100 * a[i]) div total ;
  write(j:3) ;
end ;
writeln ;
{ make historgram. Cycle to 1/10's putting an
 X if the letter's percentage exceeds that tenth. }
for j := 0 to 9 do begin
 write('') ;
 for i := 0 to 25 do begin
   if ((10*a[i])>(j*most)) then write(' X ')
   else write(' ');
 end ;
 writeln ;
end ;
```

```
end.
```
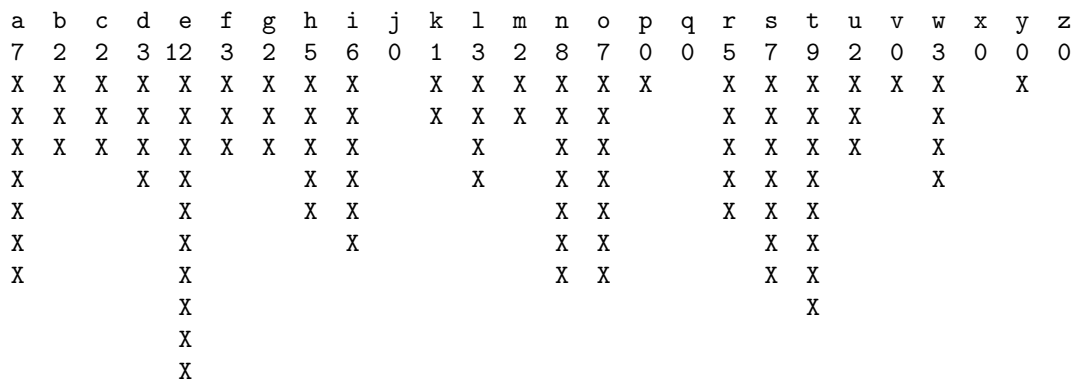

Here is the output when  $InFile.txt$  is a file of normal English text:

When  $InText.txt$  is the following encoded message:

pybio kbcdr opyvu csxkv sddvo dygxs xdohk czbyz yconx kwocd ydros bvymk vzycd yppsm oyxol iyxod rozyc dkvco bfsmo botom dondr owkvv psxkv visxo sqrdo oxrex nbonk xnosq rdidr oigby dokps xkvpe bsyec voddo bdydr oboqs yxkvz ycdwk cdobg sdrdr scmvy csxqp bywxy gyxmy xcsno becxk wovoc ckxnc ydroi nsnxk wovoc cdohk csckl yeddg oxdiw svocx ybdrg ocdyp kecds xtecd yppyp xkwov occby kn

The output of *letFreq* is:

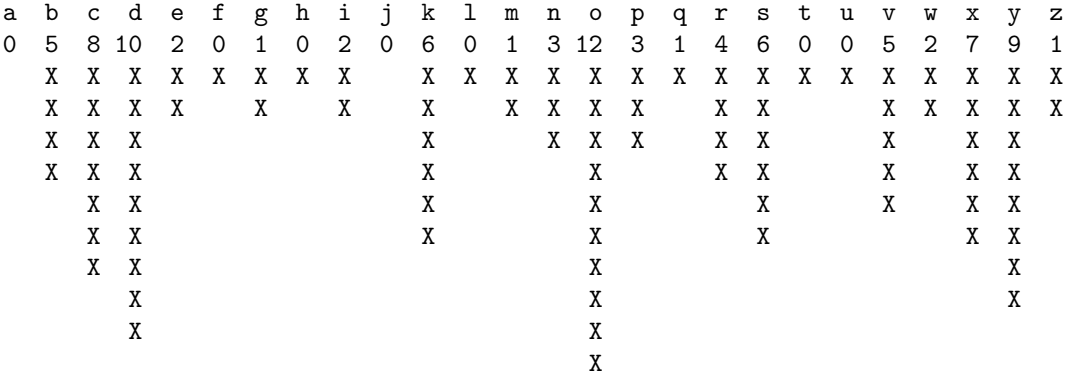